## **VALUTAZIONE COMPETENZE DEI PROGETTI INTERNI ED ESTERNI**

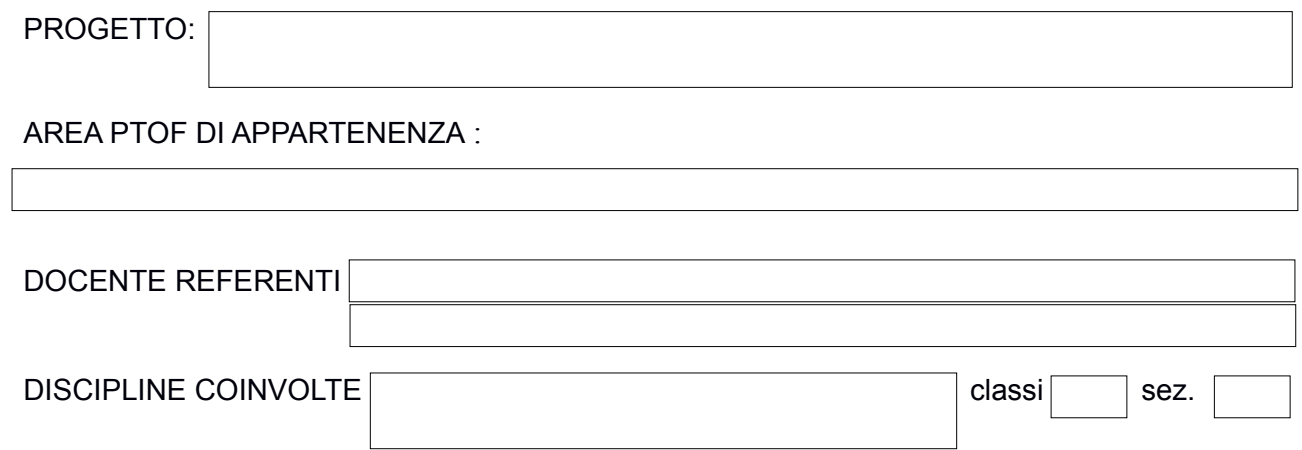

Livello di Competenze testate:

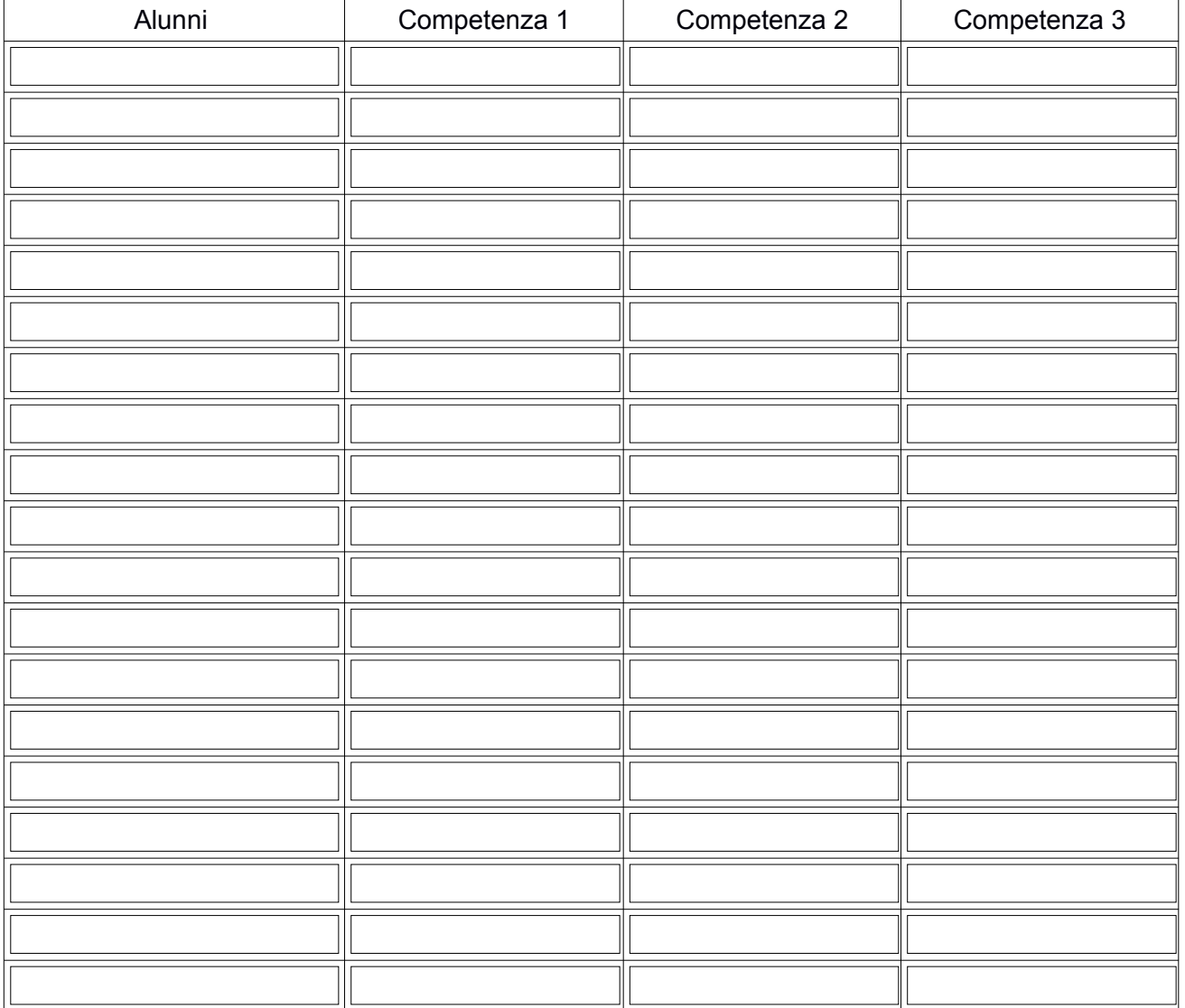

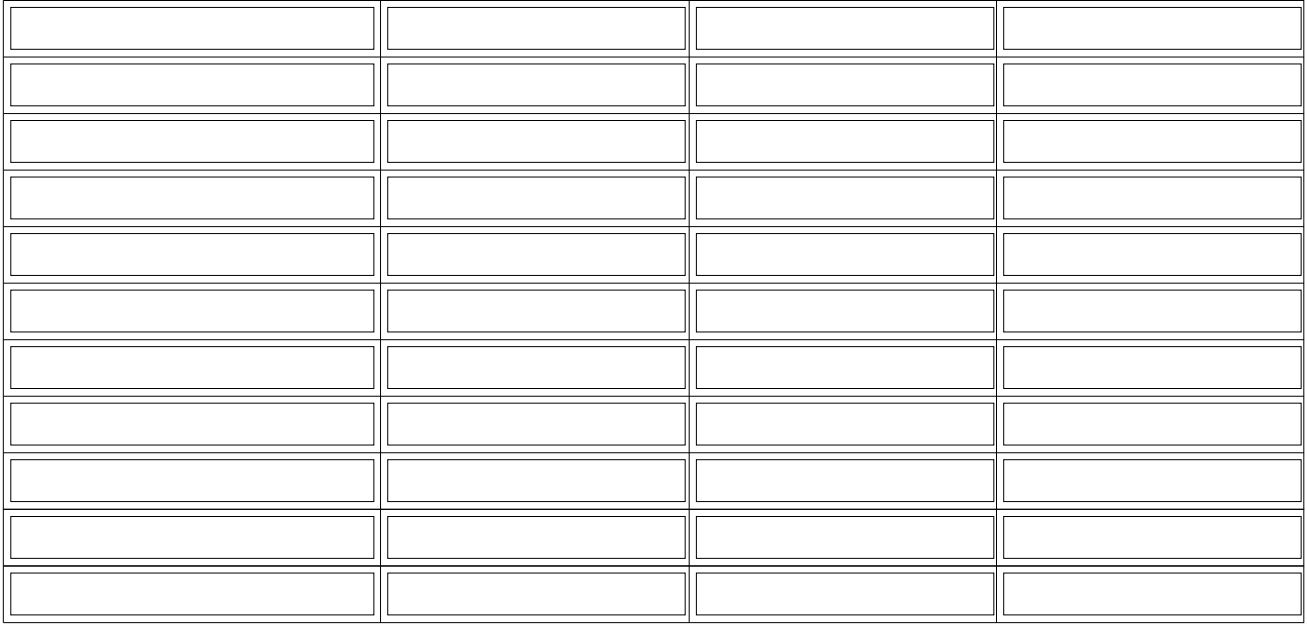

Legenda competenze da valutare:

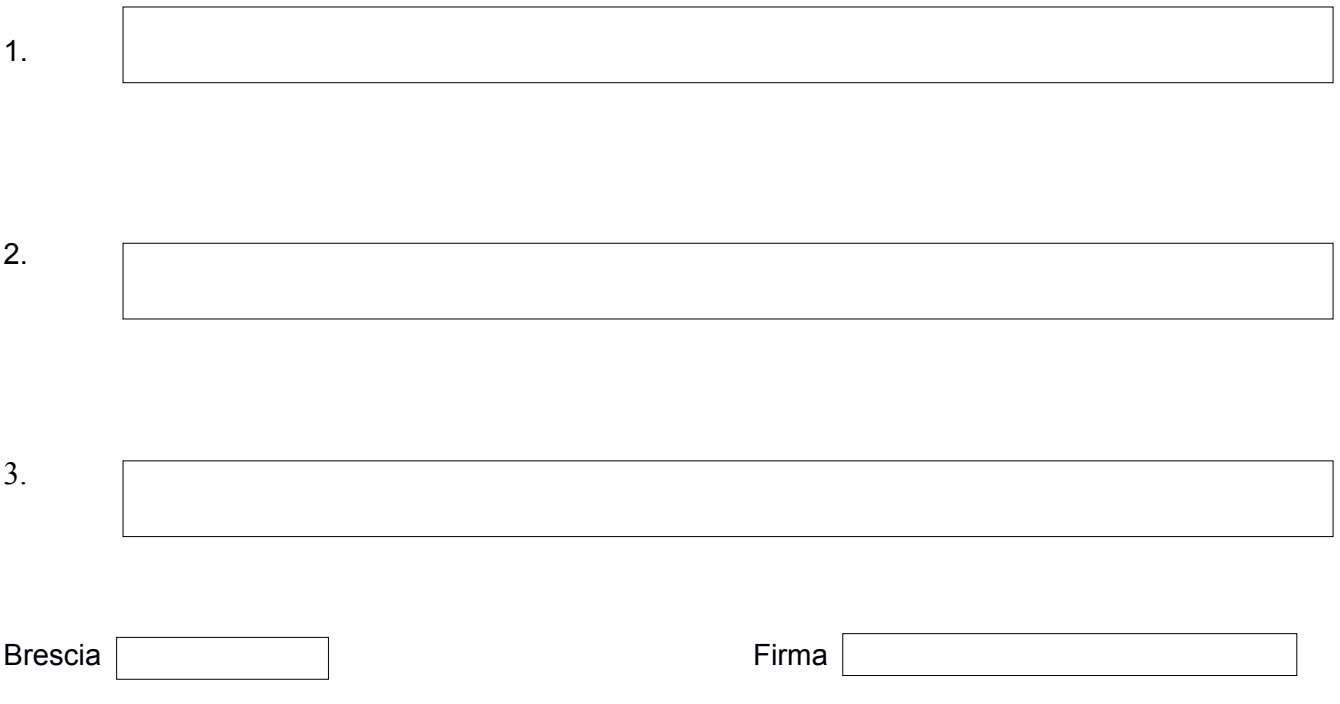